# **DAFTAR ISI**

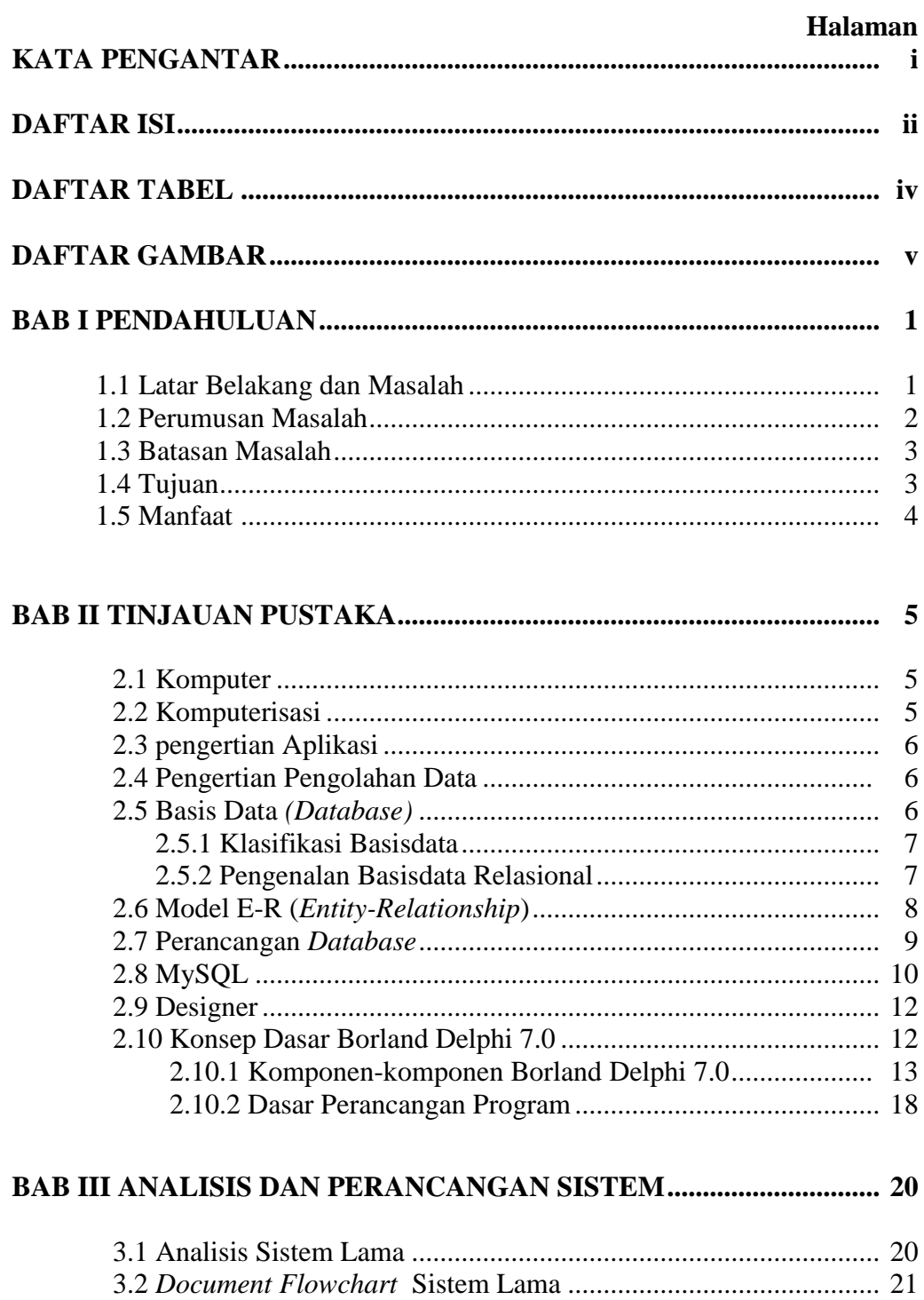

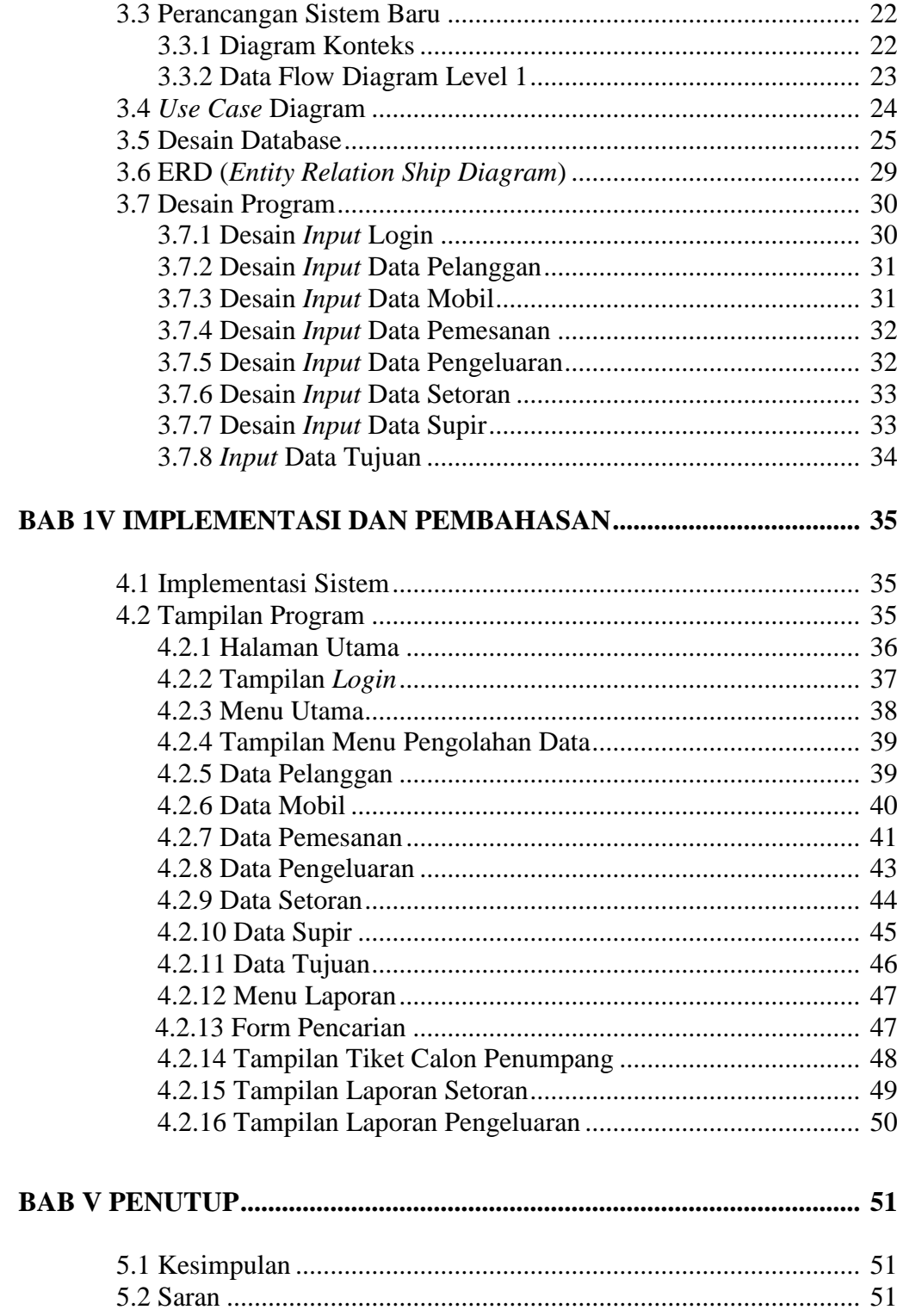

#### **DAFTAR PUSTAKA**

## **LAMPIRAN**

### **DAFTAR TABEL**

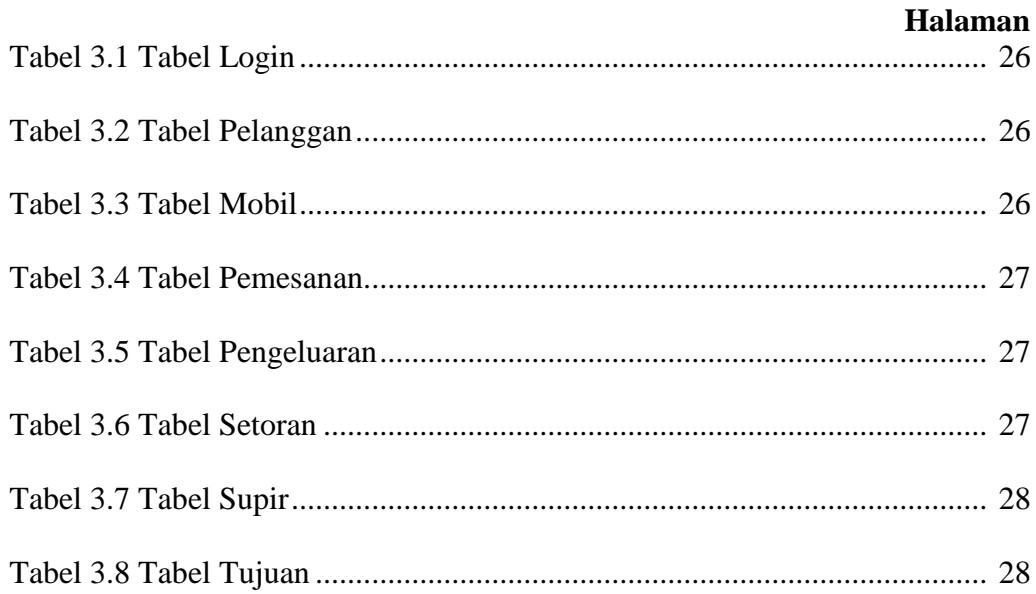

#### **DAFTAR GAMBAR**

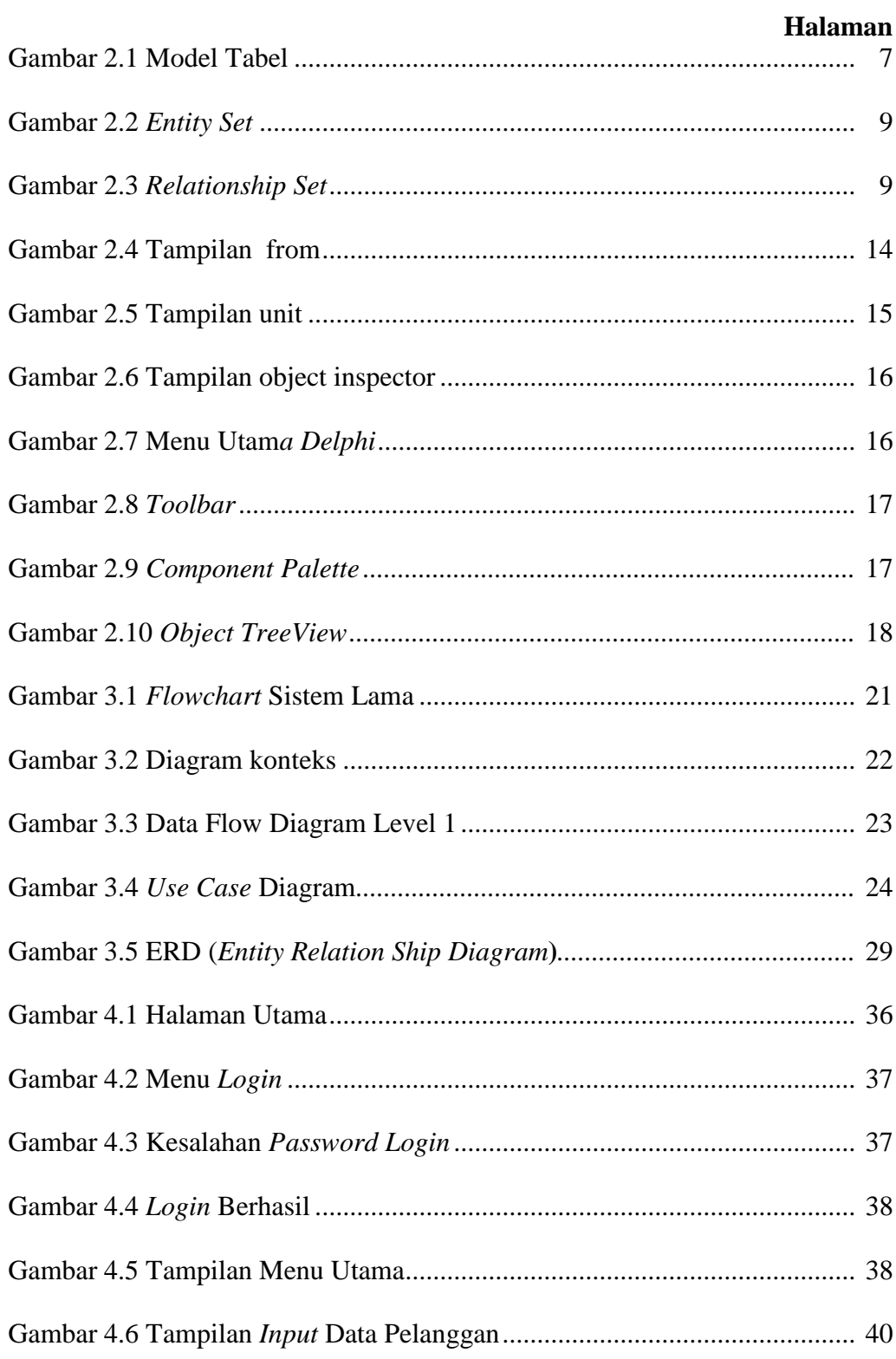

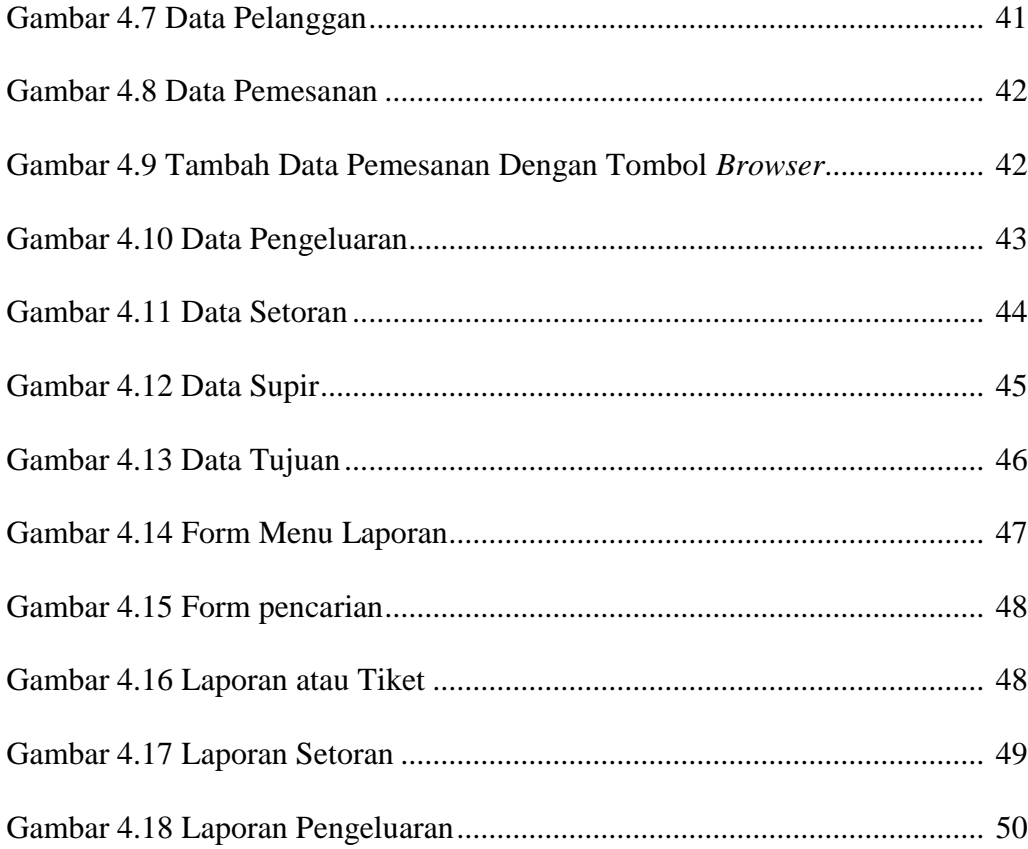